# Taylorův mnohočlen

Příklad 3.

#### Zadání:

Najděte Taylorův mnohočlen prvního, druhého, třetího a čtvrtého řádu funkce

$$
f(x,y) = e^x \sin y
$$

se středem v bodě  $S = (0, 0)$ .

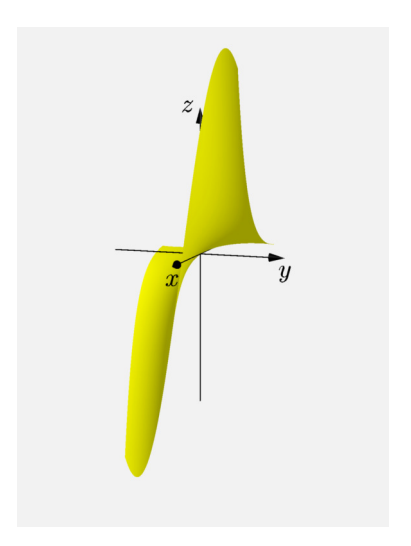

### Obrázek 1: Graf funkce $f(x, y)$

#### Pro Taylorův mnohočlen čtvrtého řádu platí

$$
T_4(x,y) = f(0,0) + df_{(0,0)}(x-0,y-0) + \frac{1}{2}d^2f_{(0,0)}(x-0,y-0) +
$$
  
+  $\frac{1}{6}d^3f_{(0,0)}(x-0,y-0) + \frac{1}{24}d^4f_{(0,0)}(x-0,y-0)$ .

Parciální derivace prvního řádu

$$
\frac{\partial f}{\partial x}(x, y) = e^x \sin y,
$$
  

$$
\frac{\partial f}{\partial y}(x, y) = e^x \cos y.
$$

Taylorův mnohočlen prvního řádu

$$
T_1(x, y) = f(0, 0) + df_{(0,0)} (x - 0, y - 0)
$$
  

$$
T_1(x, y) = 1 \cdot (y - 0) = y.
$$

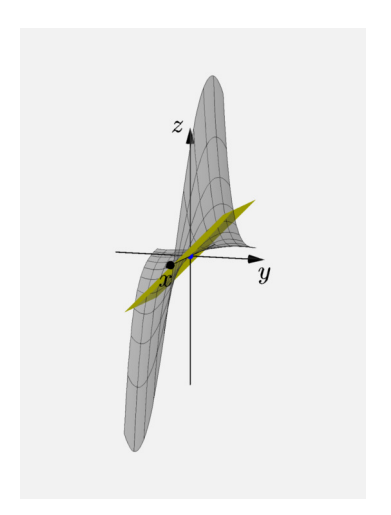

## Obrázek 2: Taylorův mnohočlen 1. řádu

Parciální derivace druhého řádu

$$
\frac{\partial^2 f}{\partial x^2} (x, y) = e^x \sin y ,
$$

$$
\frac{\partial^2 f}{\partial xy} (x, y) = e^x \cos y ,
$$

$$
\frac{\partial^2 f}{\partial y^2} (x, y) = -e^x \sin y
$$

Taylorův mnohočlen druhého řádu

$$
T_2(x,y) = f(0,0) + df_{(0,0)}(x - 0, y - 0) + \frac{1}{2}d^2 f_{(0,0)}(x - 0, y - 0)
$$
  

$$
T_2(x,y) = y + \frac{1}{2} \cdot 2 \cdot 1 \cdot (x - 0) (y - 0) = y + xy.
$$

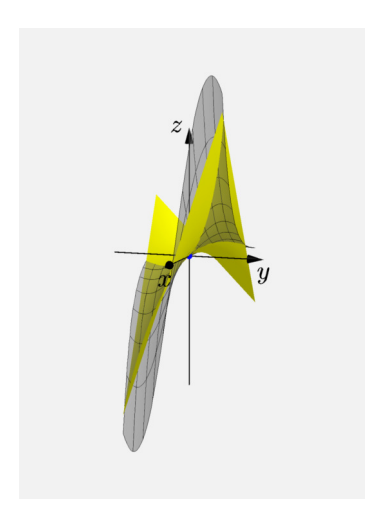

#### Obrázek 3: Taylorův mnohočlen 2. řádu

Parciální derivace třetího řádu

$$
\frac{\partial^3 f}{\partial x^3}(x, y) = e^x \sin y, \qquad \frac{\partial^3 f}{\partial x^2 y}(x, y) = e^x \cos y,
$$
  

$$
\frac{\partial^3 f}{\partial x y^2}(x, y) = -e^x \sin y, \qquad \frac{\partial^3 f}{\partial y^3}(x, y) = -e^x \cos y
$$

Taylorův mnohočlen třetího řádu

$$
T_3(x,y) = f(0,0) + df_{(0,0)}(x-0,y-0) + \frac{1}{2}d^2f_{(0,0)}(x-0,y-0) + \frac{1}{6}d^3f_{(0,0)}(x-0,y-0)
$$

 $\overline{a}$ 

$$
T_3(x,y) = y + xy + \frac{1}{6} \cdot 3 \cdot 1 \cdot (x-0)^3(y-0) + (-1) \cdot (y-0)^3 =
$$
  
=  $y + xy + \frac{1}{2}x^2y - \frac{1}{6}y^3$ .

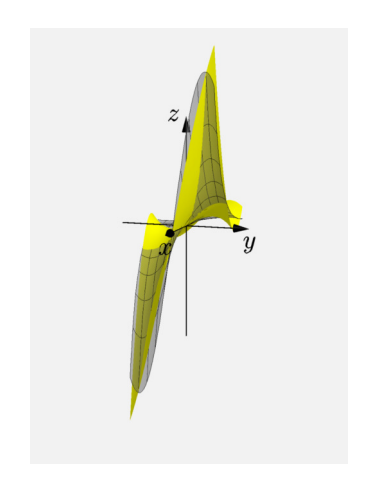

# Obrázek 4: Taylorův mnohočlen 3. řádu

Parciální derivace čtvrtého řádu

$$
\frac{\partial^4 f}{\partial x^4} (x, y) = e^x \sin y ,
$$

$$
\frac{\partial^4 f}{\partial x^3 y} (x, y) = e^x \cos y ,
$$

$$
\frac{\partial^4 f}{\partial x^2 y^2} (x, y) = -e^x \sin y ,
$$

$$
\frac{\partial^4 f}{\partial x y^3} (x, y) = -e^x \cos y ,
$$

$$
\frac{\partial^4 f}{\partial y^4} (x, y) = e^x \sin y
$$

#### Taylorův mnohočlen čtvrtého řádu

$$
T_4(x,y) = f(0,0) + df_{(0,0)}(x-0,y-0) + \frac{1}{2}d^2 f_{(0,0)}(x-0,y-0) +
$$
  
+ 
$$
\frac{1}{6}d^3 f_{(0,0)}(x-0,y-0) + \frac{1}{24}d^4 f_{(0,0)}(x-0,y-0)
$$

$$
T_4(x,y) = y + xy + \frac{1}{2}x^2y - \frac{1}{6}y^3 + \frac{1}{24} \cdot 4 \cdot 1 \cdot (x-0)^3(y-0) +
$$
  
+ 
$$
\frac{1}{24} \cdot 4 \cdot (-1) \cdot (x-0)(y-0)^3 = y + xy + \frac{1}{2}x^2y -
$$
  
- 
$$
\frac{1}{6}y^3 + \frac{1}{6}x^3y - \frac{1}{6}xy^3.
$$

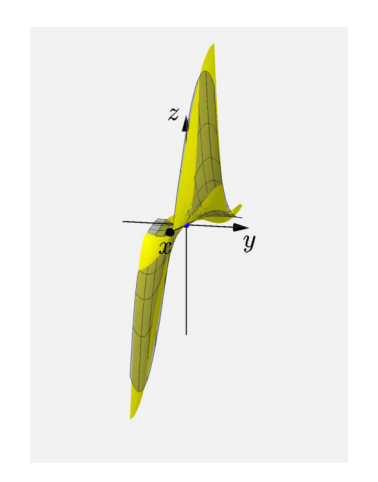

# Obrázek 5: Taylorův mnohočlen 4. řádu

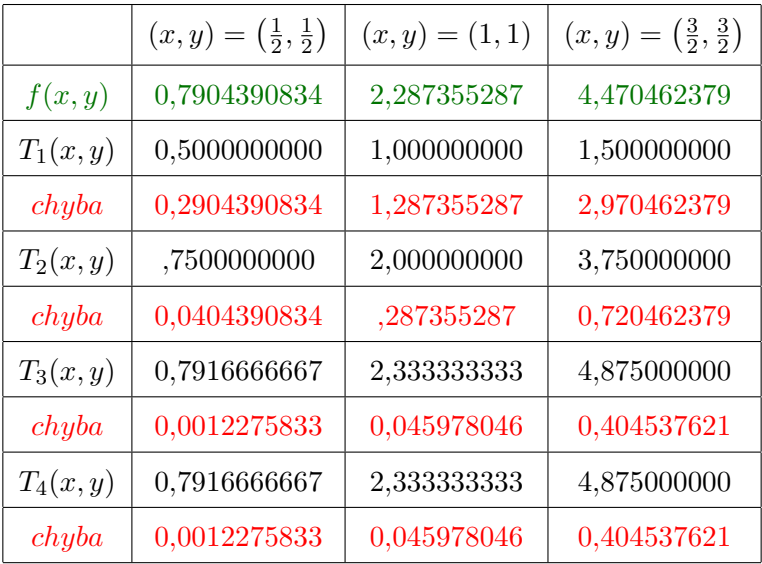

Tabulka 1: Tabulka funkčních hodnot